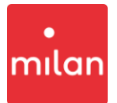

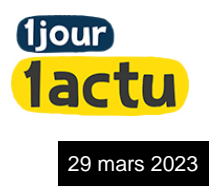

# **L'actu du jour**

# **La pornographie, parlons-en !**

1jour1actu a choisi d'aborder un sujet délicat, mais qui vous concerne car vous pouvez y êtes exposés : la pornographie sur Internet. Que cachent ces images troublantes ? Pourquoi sontelles inadaptées à des enfants ou des adolescents ? Comment s'en protéger ? Les réponses dans ce dossier…

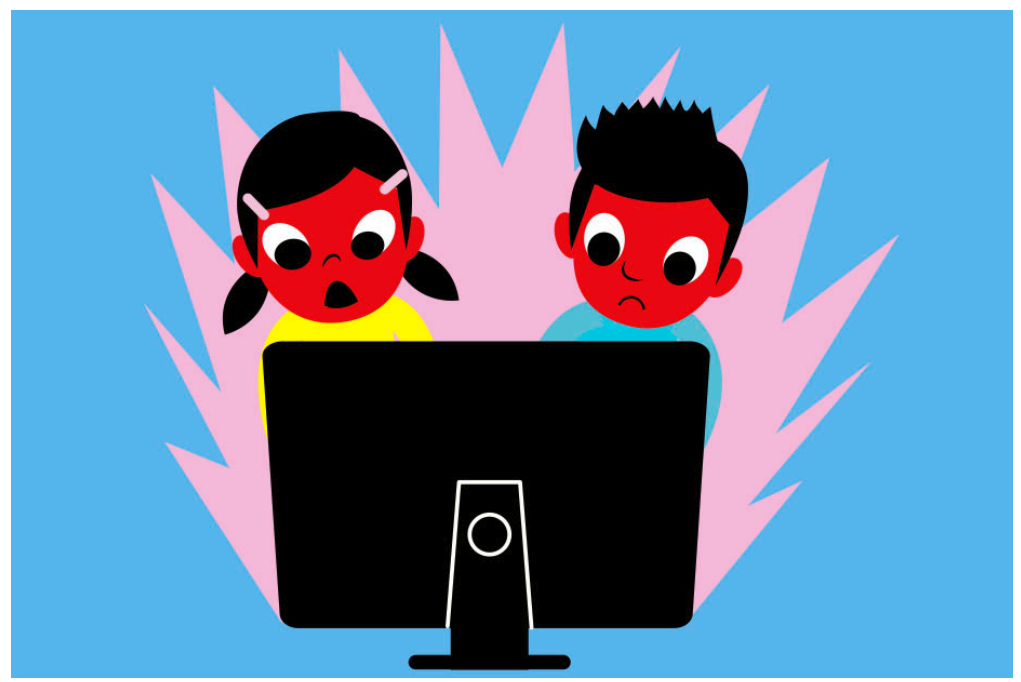

© Marc Clamens.

La majorité d'entre vous accède en un clic à Internet. C'est une chance. Mais c'est aussi un risque?! **De plus en plus d'enfants**, et… des enfants de plus en plus jeunes, sont ainsi confrontés à des images pornographiques. **À 12 ans, plus d'1 enfant sur 3 a déjà vu ce type d'images en ligne.** Et, parmi eux, beaucoup ont même moins de 7 ans.

## **Un choc violent**

Peut-être es-tu toi-même tombé sur ces vidéos de **corps nus extrêmement dérangeante**s, qui tournent en boucle dans la tête longtemps après qu'on les a vues. Le choc est souvent violent. **Les conséquences sur le cerveau** peuvent être importantes: difficultés à se concentrer, à dormir, à jouer, complexes, interrogations perturbantes…

#### **Bloquer l'accès des sites aux mineurs**

Face à cette situation, et parce qu'il a **le devoir de protéger les enfants** de la pornographie, l'État français s'est engagé à agir. Plusieurs sites

**Pourquoi en parle-t-on ? En ce moment, une loi est en train d'être examinée par les députés. Si elle était adoptée, elle permettrait d'empêcher les moins de 18 ans d'aller sur des sites diffusant des images pornographiques.**

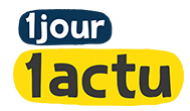

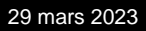

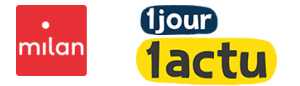

pornographiques devraient bientôt être interdits car ils ne bloquent pas suffisamment leurs contenus aux enfants.

### **1jour1actu s'engage**

Mais il reste encore beaucoup de sites et d'images qui circulent. Alors 1jour1actu a décidé d'aborder ce sujet en face. Car, savoir comment est fabriqué le porno, et connaître ses dangers, c'est la meilleure façon de s'en **protéger?**!

Télécharger le dossier en pdf

Pour passer d'une page à l'autre, clique sur les onglets en bas de l'image. Un titre clignote ? Passe ta souris dessus et tu verras l'explication s'afficher.

[Consulter cet article sur le site 1jour1actu.com](https://www.1jour1actu.com/france/la-pornographie-parlons-en)

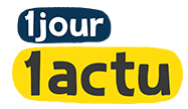